# **pagbet com baixar**

### **Autor: flickfamily.com Palavras-chave: pagbet com baixar**

- 1. pagbet com baixar
- 2. pagbet com baixar :casino leovegas
- 3. pagbet com baixar :divulgar jogos de azar e crime

# **1. pagbet com baixar :**

### **Resumo:**

**pagbet com baixar : Inscreva-se em flickfamily.com e entre no mundo das apostas de alta classe! Desfrute de um bônus exclusivo e comece a ganhar agora!**  contente:

### **pagbet com baixar**

No artigo de hoje, abordaremos as técnicas de propaganda que são comumente usadas na publicidade. A propaganda é uma ferramenta poderosa que pode ser usada para influenciar a opinião pública e alterar a percepção da audiência sobre determinados temas ou marcas. Em 1939, os cientistas sociais Alfred e Elizabeth Lee identificaram sete técnicas de propaganda, que definiram como "name-calling, glittering generalities, transfer, testimonial, plain-folk, card-stacking, e bandwagon".

A seguir, exploraremos cada uma dessas técnicas em pagbet com baixar detalhes e como elas são usadas na publicidade.

- **Bandwagon Propaganda:** inspira o público a se juntar a um determinado grupo de pessoas populares ou envolvidas em pagbet com baixar atividades interessantes.
- **Carta Empilhada Propaganda:** envolve a manipulação de fatos ou informações para favorecer um ponto de vista ou produto.
- **Propaganda estereotípica:** Utiliza estereótipos e preconceitos para enfatizar características negativas ou positivas subjetivas relacionadas a grupos específicos.
- **Propaganda do Testemunho:** Faz uso de declarações ou recomendações de pessoas conhecidas, confiáveis ou experientes para endossar um determinado produto ou ideia.

Abordamos nossos tópicos com uma breve referência aos sete tipos clássicos listados LEE, fornecendo ao mesmo tempo algumas facetas mais detalhadas da propagação relacionadas à publicidade.

### **pagbet com baixar**

Estar ciente dessas técnicas pode ajudar você a reconhecer quando está sendo influenciado na tomada de decisões, especialmente no mundo dos negócios e do consumo. Ao identificar essas técnicas, é possível desenvolver habilidades mais fortes, mais inerentemente críticas que possam ser usadas para informações futuras mais assertivas.

### **Proteja-se Contra Métodos Manipuladores**

O reconhecimento da utilização da Propaganda pode ajudar a proteger os indivíduos contra as últimas táticas de manipulação. Quanto mais domínio de todas essas tencionatécnicas menus

conscientizadas, melhor se prepara e desenvolve uma forma mentalmente resistente a futuros artifícios de conquistas manipuladores.

Como fazer um saque?

Você está procurando uma maneira confiável e eficiente de fazer um saque? Não procure mais longe do PagBet! Nossa plataforma oferece interface segura, fácil para o usuário que facilita a retirada rápida dos seus fundos. Neste artigo vamos orientá-lo através das etapas necessárias ao retirar no Pigbet

Passo 1: Acesso PagBet

O primeiro passo é acessar o site do PagBet. Você pode fazer isso digitando:[roleta numerosN](/roleta-numeros-2024-06-03-id-42398.pdf)o seu navegador. Uma vez que o site carregar, você verá um botão de login no canto superior direito da tela e clique neste para prosseguir até a próxima etapa

Passo 2: Entrar

Depois de clicar no botão login, você será redirecionado para uma página. Aqui terá que digitar seu endereço e senha do email a fim acessar pagbet com baixar conta PagBet: depois da inserção das credenciais dos seus acessos clique em pagbet com baixar "Login" (Entrar) na próxima etapa >

Passo 3: Clique em pagbet com baixar "Saco"

Após o login, você será redirecionado para seu painel do PagBet. A partir daqui clique no botão "Saque" localizado ao lado esquerdo da tela e isso levará à página de retiradas

Passo 4: Selecione Chave Pix.

Na página de retirada, você verá uma lista dos métodos disponíveis. Clique na opção "Chave Pix" para prosseguir até o próximo passo />

Passo 5: Entre no seu Chave Pix.

Após selecionar a opção Chave Pix, você será solicitado para inserir seu número de chave pixa. Este é um código único que está vinculado à pagbet com baixar conta PagBet Digite o codigo no campo designado e clique em pagbet com baixar "Next" botão prosseguir com os passos sequintes:

Passo 6: Revisar e Confirmar.

Na etapa final, você será solicitado a rever seus detalhes de retirada. Certifique-se que tudo está correto incluindo o valor desejado para retirar eo número Chave Pix - Uma vez confirmado se estiver certo clique no botão "Confirmar" (confirme) do processo da saída: Conclusão

Com estes passos simples, você pode facilmente fazer uma retirada no PagBet. Nossa plataforma foi projetada para ser amigável e segura? -- assim que voce possa ter paz de espírito sabendo seus fundos sao seguros E se tiver quaisquer perguntas ou preocupações A nossa equipe está sempre disponível Para ajudalo!

O PagBet oferece uma interface segura e fácil de usar para retiradas.

As retiradas podem ser feitas usando o método Chave Pix.

Os usuários devem inserir seu número Chave Pix para concluir o processo de retirada.

Passo passo Descrição 1 Acesso PagBet 2 Entrar na pagbet com baixar conta PagBet. 3 4 Clique em pagbet com baixar "Saco" 4 Chave Pix 5 Digite seu número Chave Pix 6 4 5 7 9 8 0 3 Revise e confirme seus detalhes de retirada.

### Dicas e Truques

Certifique-se de que você tem fundos suficientes em pagbet com baixar pagbet com baixar conta do PagBet antes da tentativa para retirar.

Verifique o seu número Chave Pix antes de entrar nele.

Se você encontrar algum problema durante o processo de retirada, entre em pagbet com baixar contato com suporte ao cliente imediatamente.

# **2. pagbet com baixar :casino leovegas**

Jogo online gratis jogos grátis Roletas Jogue de graça! Jogo com Dinheiro Real real Roleta Europeia europeia

### **pagbet com baixar**

- Pixbet: Conhecida pelo saque mais rápido do setor.
- Aposta: Casa de aposta fácil e com o fim das promoções no cassino.
- Blaze: site de apostas com jogos do cassino exclusivos.
- Esportes da Sorte: Depósito de acesso e odd.

### **pagbet com baixar**

- Betano: Conhecida por ter algumas das melhores odds do mercado.
- Bet365: uma das principais casas de apostas do mundo, com um ampla variandeade dos jogos e apostas esperativas.
- Betsul: Casa de apostas brasileira com bons promoções e odd petitivas.
- Guichê: Conhecida por ter um dos melhores programas de fidelidade do mercado.
- Nossa Aposta: Casa de apostas com foco em futebol e eventos esportivos brasileiros.

### **Como escolher um melhor casa de apostas para você?**

- Verifique se a casa de apostas oferece jogos e apostas espíritotivas que você está interessado.
- Verifique se a casa de apostas oferece promoções e bonificações para os jogadores.
- Verifique se a casa de apostas tem bons recursos para o depósito e saque rápido.
- Verifique se a casa de apostas tem boa reputação no mercado e é ser para jogar.

### **Encerrado Conclusão**

[oscars bwin](https://www.dimen.com.br/oscars-bwin-2024-06-03-id-37196.html) Resumo, existem oportunidades de casas para encontros com imposto mínimo por 5 reais em 2024. É importante saber pagbet com baixar pesquisa e comparação como ofertas a melhor casa das apostas Para você lembre-se que tem um futuro próximo à modalidade nunção investir

# **3. pagbet com baixar :divulgar jogos de azar e crime**

# **Editor's Note: Inscreva-se para o boletim informativo Wonder Theory de notícias científicas da pagbet com baixar**

Descubra o universo com notícias sobre descobertas fascinantes, avanços científicos e muito mais.

### **A temporada de prémios terminou para atores humanos, mas a natureza ainda tem os seus próprios audaciosos atores a agir.**

As cobras dado são capazes de fingir a morte quando atacadas por predadores, apresentando um espetáculo teatral que inclui untar-se a si mesmas com os seus próprios excrementos e deixar o sangue escorrer da boca.

E as cobras dado que usam esses efeitos extras gastam menos tempo a fingir a morte e, portanto, menos tempo pagbet com baixar situação perigosa do que os seus colegas que não usam essa estratégia, mostrou um estudo publicado na revista Biology Letters.

### **Classificação Exemplos**

**.**

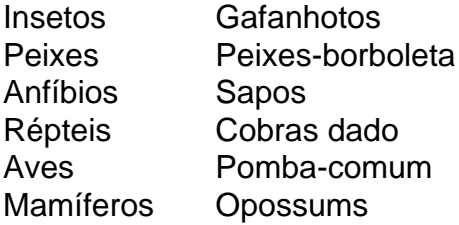

**A defesa da fingida morte é vista pagbet com baixar muitos animais diferentes, incluindo insetos, peixes, anfíbios, répteis, aves e mamíferos, mas como e pagbet com baixar que medida funciona ainda é pouco claro.**Terias teorias sobre a origem da fingida morteResposta consciente ou involuntária ao estresseTeoria de que é a resposta de defensa "mais primitiva" pagbet com baixar situações de estresse**Os cientistas queriam saber se as cobras com um espetáculo mais teatral conseguem gastar menos tempo pagbet com baixar situações perigosas.Para testar esta hipótese, os pesquisadores viajaram para Golem Grad, um ilha pagbet com baixar um lago na Macedónia do Norte, onde as cobras são comuns.Os 263(duzentos e sessenta e três) casos de captura de cobras nãovenenosas realizaram experiências simulando ataques de predadores antes de liberar cada cobra e registar o seu subsequente comportamento enquanto fez a fingida morte.Conclusão:**28 (vinte e oito) cobras expulsaram sangue da bocaEsse grupo gastou, pagbet com baixar média, 2 segundos a menos fingindo a morteFingirem a morte por cerca de 6 a 24 segundos

Autor: flickfamily.com Assunto: pagbet com baixar Palavras-chave: pagbet com baixar Tempo: 2024/6/3 12:49:31